## ENGINEER SCIA KLÁVESOVÉ ZKRATKY

Klávesové zkratky dostupné v šabloně uživatelského prostředí. Více informací na: www.scia.net

**USS**

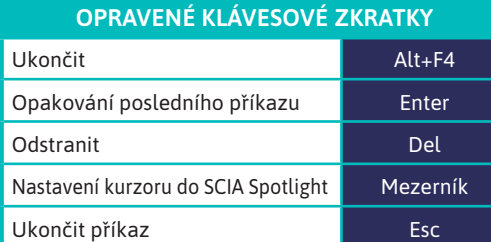

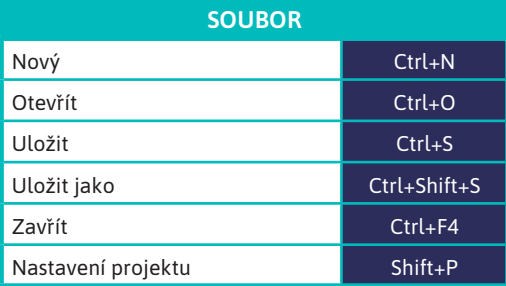

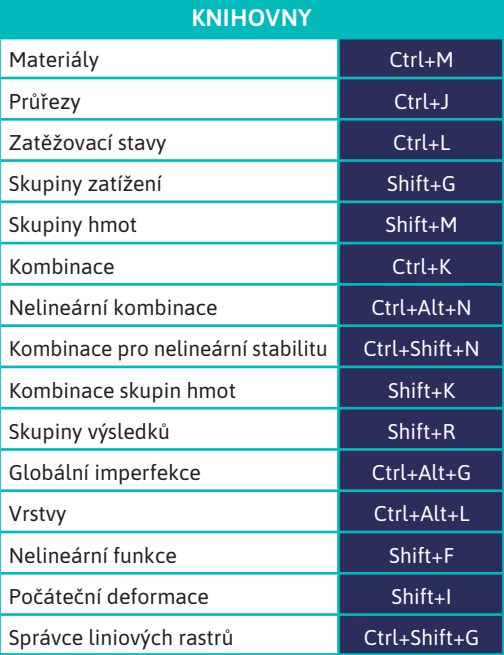

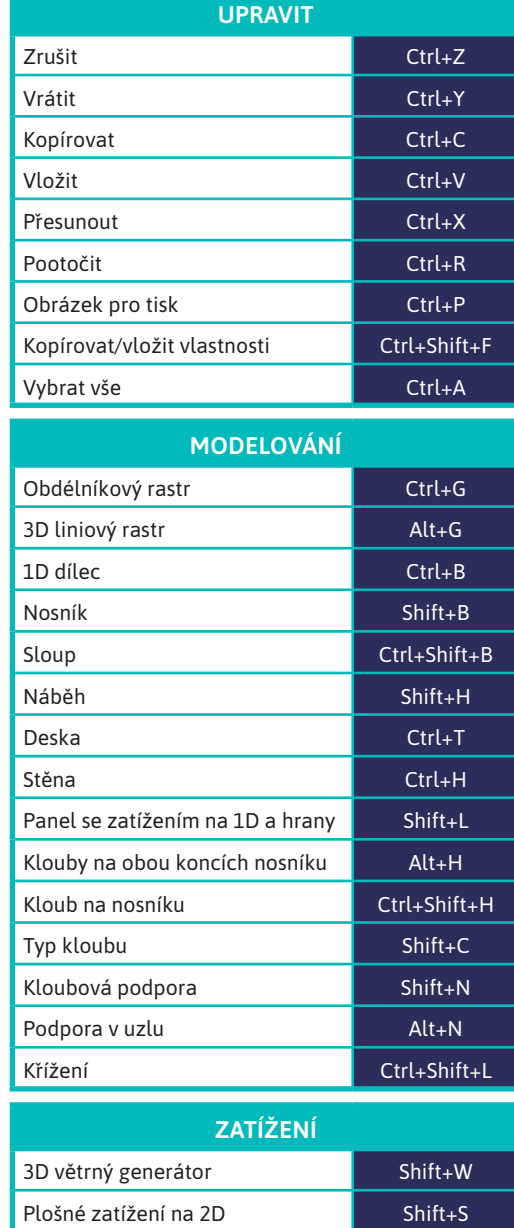

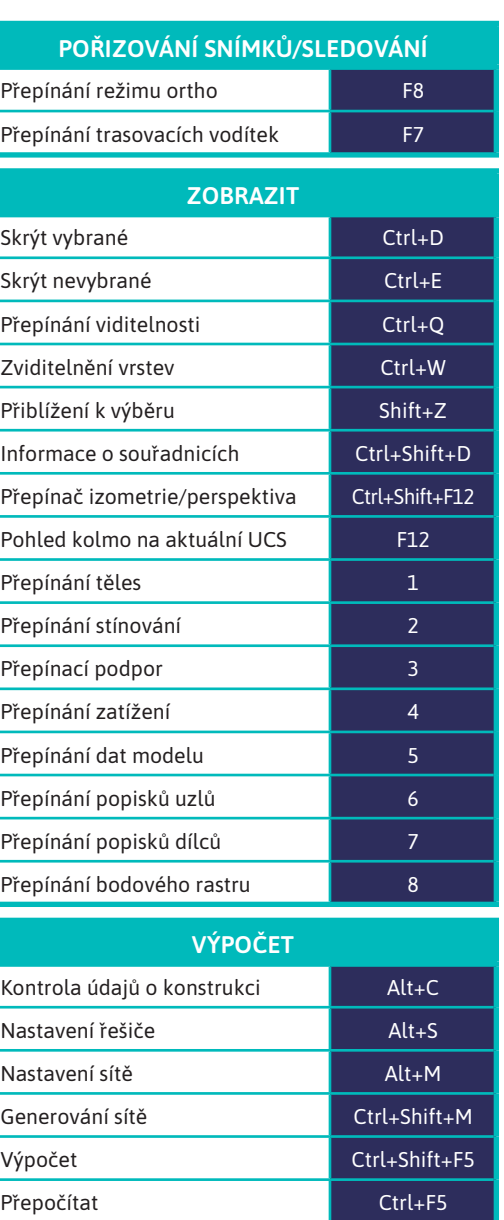

Obnovit výsledky **F5** 

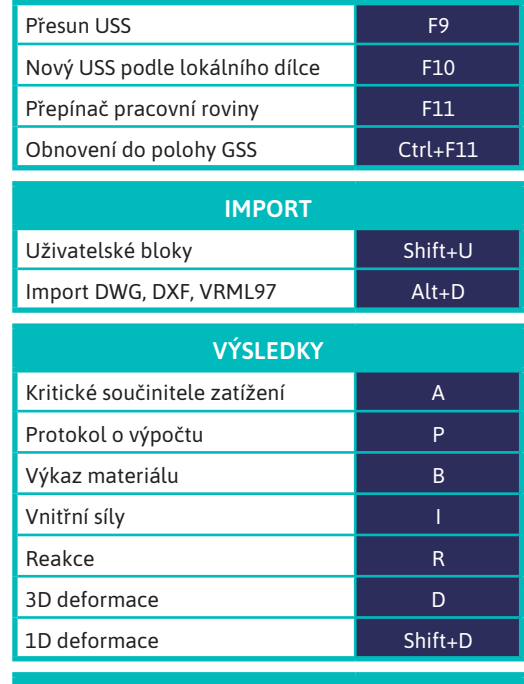

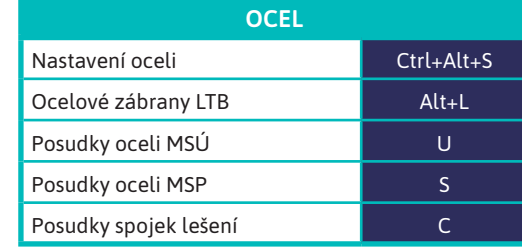

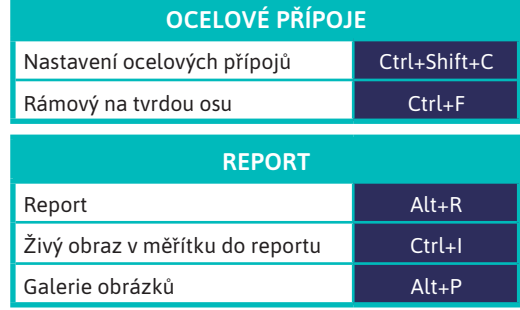